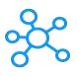

## **3d Coat Shortcuts**

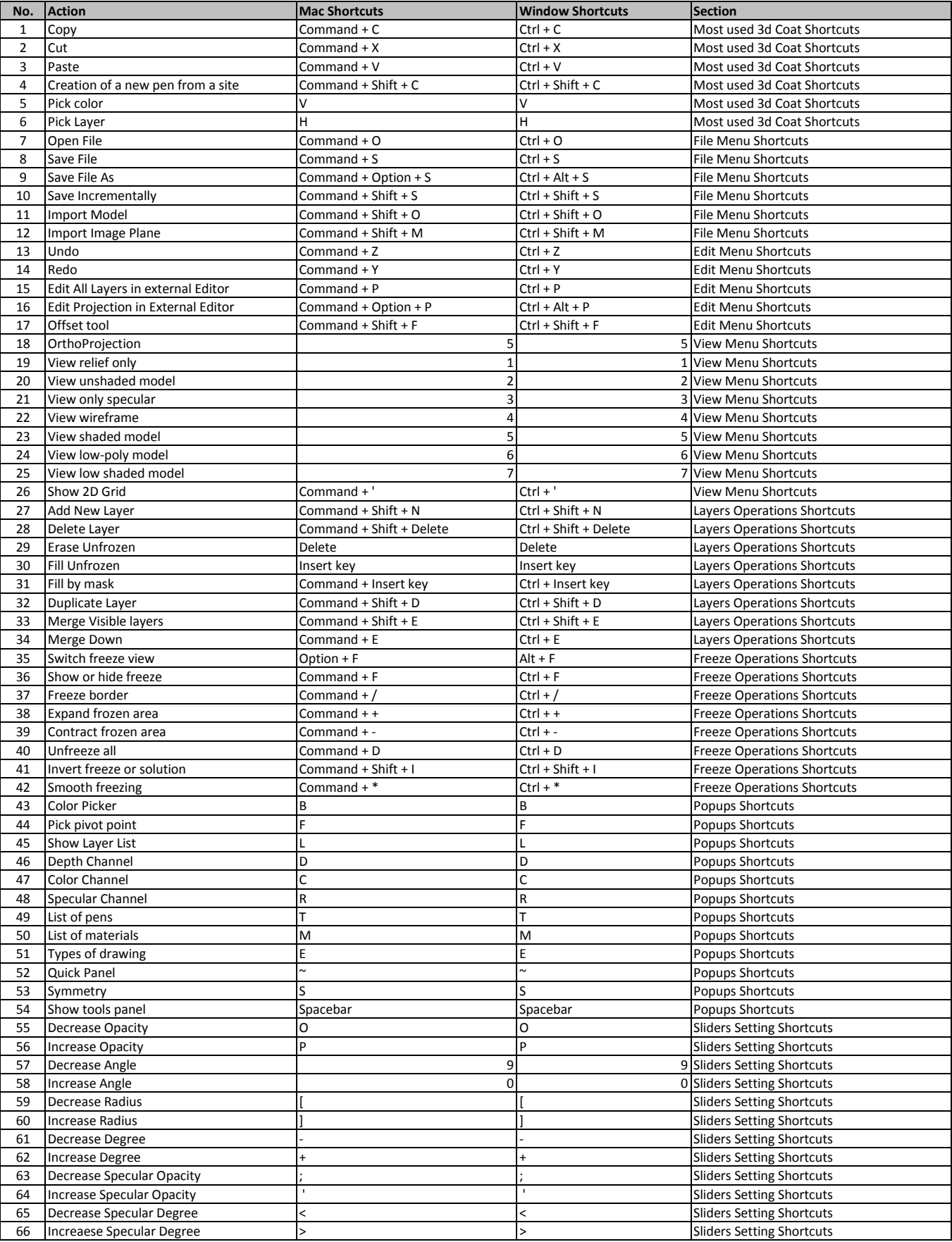

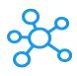

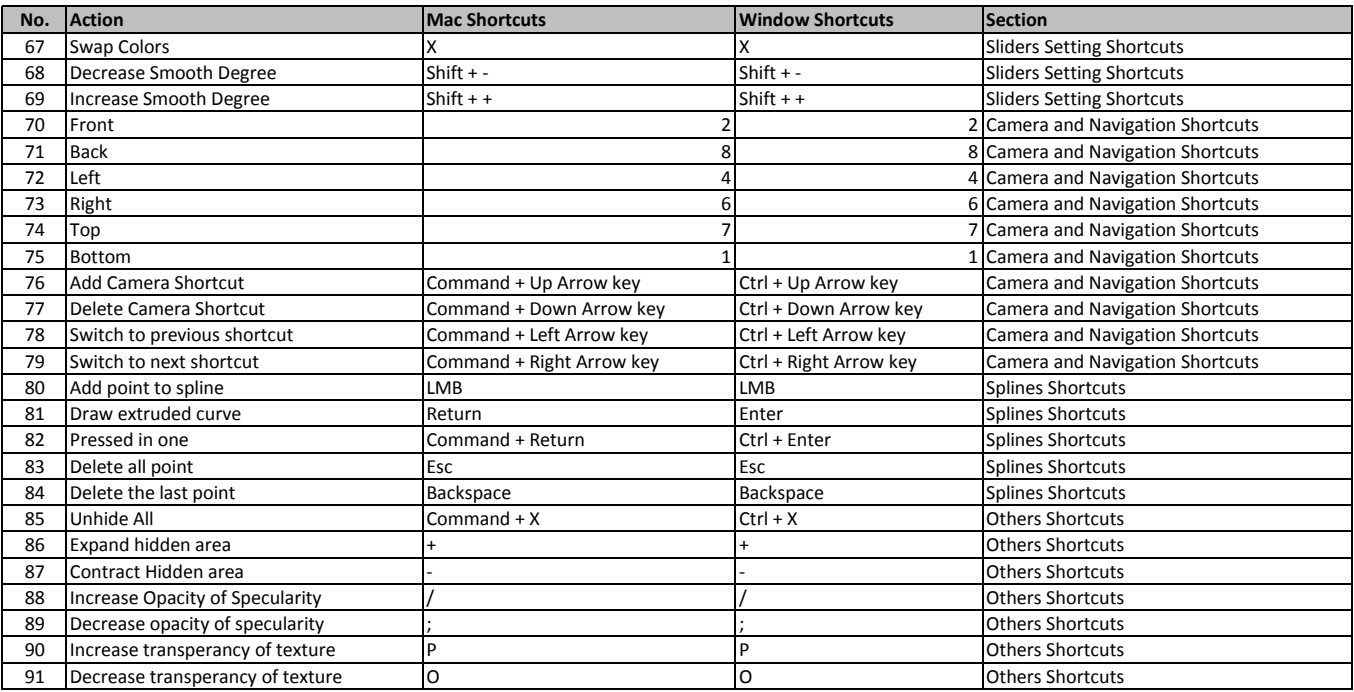

**[learn more -](https://tutorialtactic.com/keyboard-shortcuts/3d-coat-shortcuts-windows-mac/) https://tutorialtactic.com/keyboard-shortcuts/3d-coat-shortcuts-windows-mac/**